# KOSTNADSKALKYL FÖR BOSTADSRÄTTSFÖRENINGEN GOLFRUNDAN

M Ö R B Y L Å N G A K O M M U N (769641-1532)

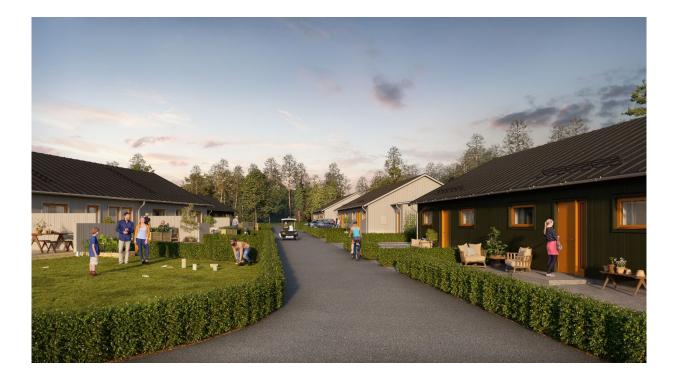

Bilden är en illustration som kan avvika från avtalat utförande

### INNEHÅLLSFÖRTECKNING

### Denna kostnadskalkyl har upprättats med följande rubriker:

| А    | Allmänna förutsättningar                                                | sid 3   |
|------|-------------------------------------------------------------------------|---------|
| В    | Beskrivning av fastigheten                                              | sid 4–5 |
| С    | Beräknade kostnader för föreningens fastighetsförvärv                   | sid 6   |
| D    | Preliminär finansieringsplan                                            | sid 6   |
| E    | Beräkning av föreningens årliga kostnader/utbetalningar,<br>Nyckeltal   | sid 7–9 |
| F, G | Beräkning av föreningens årliga intäkter/inbetalningar samt<br>avgifter | sid 10  |
| Н    | Ekonomisk prognos                                                       | sid 11  |
| Ι    | Känslighetsanalys                                                       | sid 12  |
| J    | Särskilda förhållanden                                                  | sid 13  |
| K    | Tillägg till kostnadskalkyl                                             | sida 14 |

Bilaga Enligt bostadsrättslagen föreskrivet intyg

#### ALLMÄNNA FÖRUTSÄTTNINGAR A

Bostadsrättsföreningen Golfrundan, org. nr. (769641–1532), i Mörbylånga kommun som registrerats hos Bolagsverket 2022-04-20 har till ändamål att främja medlemmarnas ekonomiska intressen genom att i föreningens hus upplåta bostadslägenheter under nyttjanderätt och utan tidsbegränsning. Upplåtelsen får även omfatta mark som ligger i anslutning till föreningens hus, om marken skall användas som komplement till bostadslägenhet.

Bebyggelsen utgörs av 18 bostäder i par- och radhusform om 83 kvm. Varje lägenhet har även tillhörande förråd. Byggplatsarbetena för projektet planeras starta under Q4 2023. Inflyttning i lägenheterna beräknas preliminärt ske med start under Q2 2025. Upplåtelse beräknas ske under februari 2025.

I enlighet med vad som stadgas i 5 kap 6§ bostadsrättslagen har styrelsen upprättat följande kostnadskalkyl för föreningens verksamhet:

Beräkningen av föreningens årliga kapitalkostnader och driftskostnader etc. grundar sig på kostnadsläge juni 2023.

Bostadsprojektet upphandlas av OBOS Bostadsutveckling AB och genomförs på totalentreprenad.

Enligt entreprenadkontraktet som kommer att upprättas mellan föreningen och OBOS Bostadsutveckling AB, svarar OBOS Bostadsutveckling AB under 6 månader efter avräkningsdagen för kostnaderna för de bostadsrätter som eventuellt är osålda. OBOS Bostadsutveckling AB köper därefter de osålda bostadsrätterna.

Fastigheten kommer att förvärvas genom köp av aktiebolag. Köpeskillingen för aktiebolaget (aktier) motsvarar fastighetens marknadsvärde utan reduktion för latent skatteskuld. Fastigheten kommer därefter att, genom underprisöverlåtelse, överföras till bostadsrättsföreningen för en köpeskilling motsvarande fastighetens, i aktiebolaget, bokförda värde tillika skattemässigt värde. Därefter likvideras bolaget genom OBOS Bostadsutveckling AB:s försorg. Transaktionerna kommer innebära att det uppstår en latent skatt. Skatten blir aktuell att betala bara om föreningen säljer hel eller del av sin fastighet. Bokföringsmässigt värderas därför skatten till 0 kr. Den latenta skatten är beräknad till ca 1,370 Mkr.

Säkerhet för föreningens skyldighet att återbetala förskott till bostadsrättshavare, som omnämns i 5 kap 9 § bostadsrättslagen, lämnas genom förskottsgaranti utställd av Gar-Bo Försäkring AB eller genom särskild garantiförbindelse utställd av OBOS Sverige AB eller dess dotterbolag. För insatser lämnas insatsgarantiförsäkring utställd av Gar-Bo Försäkring AB eller genom särskild garantiförbindelse utställd av OBOS Sverige AB eller dess dotterbolag. För entreprenaden gäller entreprenadsäkerhetsförsäkring utställd av Gar-Bo Försäkring AB.

Föreningen kommer att teckna fullvärdesförsäkring av dess fastigheter med bostadsrättstillägg för medlemmar.

#### **BESKRIVNING AV FASTIGHETEN**

| Fastighetsbeteckningar:      | Saxnäs 1:377 i Mörbylånga kommun, kommer innehas med äganderätt |
|------------------------------|-----------------------------------------------------------------|
| Adress:                      | Okänd (omges av Flaggränd, Svinggränd och<br>Puttgränd)         |
| Kommande fastighetens areal: | 15 088 kvm                                                      |
| Bostadsarea :                | 1 494 kvm, uppmätt på ritning                                   |
| Bygglov:                     | Beviljat 2022-06-23                                             |

Bebyggelsen utgörs av 18st bostäder fördelat på 4 radhuslängor och 3 parhus. Samtliga bostäder är på 83 kvm i ett plan. Därutöver komplementbyggnader i form av förråd och gemensam pergola för parkering av ex. golfbilar och cyklar.

#### Tomtmark/trädgård

Samtliga bostäder har uteplatser med trätrall på baksidan och plattlagd framsida. 15st av bostäderna har även gräs belagd trädgård.

Tomtmarken för de olika bostäderna varierar beroende på läge och avgränsas av häck. Det åvilar respektive bostadsrättshavare att ansvara för skötsel och underhåll av trädgård, uteplats och övriga markytor inom den egna "tomten"

#### Parkering, förvaring, avfallshantering, gemensamma ytor

Varje bostad har en parkeringsplats på samlade parkeringsytor. Därutöver finns ytterligare parkeringar för bostäderna/gäster att dela på. 6 av bostäderna har 2st parkeringsplatser på den egna upplåtna ytan pga. fastighetens utformning.

Samtliga bostäder har ett eget utvändigt förråd på den egna upplåtna tomtmarken. På området finns gemensamma miljöstationer.

B

4

#### Kortfattad byggnadsbeskrivning

| Enplans                                             |
|-----------------------------------------------------|
| Betongplatta på mark                                |
| Prefabricerade vägg-element                         |
| Fackverkstakstolar                                  |
| Рарр                                                |
| Trä                                                 |
| Entrédörr av fabrikat Nordan                        |
| Aluminiumklädda träfönster av fabrikat Elitfönster. |
| Prefabricerade träelement och gipsskivor            |
| Inredning från HTH. Vitvaror: Siemens               |
| Radiatorer                                          |
| Frånluftsventilation Nibe 735                       |
| Bostaden kommer anslutas till fiber                 |
|                                                     |

### Förråd och miljöhus

| Grundläggning | Betongplatta på mark    |
|---------------|-------------------------|
| Yttervägg     | Isolerad träregelstomme |
| Yttertak      | Papp                    |
| Golv          | Betong                  |

#### Kortfattad rumsbeskrivning

| Rum            | Golv      | Väggar        | Tak                |
|----------------|-----------|---------------|--------------------|
| Entré, kapprum | Ekparkett | Vitmålad gips | Folierad spånskiva |
| Kök            | Ekparkett | Vitmålad gips | Folierad spånskiva |
| WC/D/tvätt     | Klinker   | Kakel         | Folierad spånskiva |
| Vardagsrum     | Ekparkett | Vitmålad gips | Folierad spånskiva |
| Sovrum         | Ekparkett | Vitmålad gips | Folierad spånskiva |

#### BERÄKNADE KOSTNADER FÖR FÖRENINGENS С FASTIGHETSFÖRVÄRV

| Beräknad slutlig anskaffningskostnad                                                                                                    | 62 260 000 kr |
|----------------------------------------------------------------------------------------------------|---------------|
| Entreprenadkontrakt med OBOS Bostadsutveckling AB<br>(inklusive entreprenad-kostnad, anslutningsavgifter, bygglov,<br>kontroll, besiktning, konsulter, räntor, lagfart,<br>försäljningskostnad, övriga bankkostnader, inteckningskostnad<br>och moms) samt 90 000 kr i föreningens kassa på<br>avräkningsdagen | 50 929 000 kr |
| Anskaffningskostnad för föreningens fastigheter, som sker genom köp av aktiebolag.                                                                                                    | 11 331 000 kr |

Fastighetsavgift utgår inte under de 15 första åren enligt nu gällande regler. Fastighetsskatt till och med fastställt värdeår ingår i entreprenaden.

#### PRELIMINÄR FINANSIERINGSPLAN D

Specifikation över lån och insatser som beräknas kunna upptas för föreningens finansiering.

| Fastighetslån totalt<br>Fördelning, amortering och räntor enligt punkt E | 17 700 000 kr |
|--------------------------------------------------------------------------|---------------|
| Insatser                                                                 | 44 560 000 kr |
| Summa beräknad finansiering                                              | 62 260 000 kr |

Pantbrev i fastigheten ligger som säkerhet för fastighetslånen. Föreningen tecknar fullvärdesförsäkring av dess fastigheter.

6

#### BERÄKNING AV FÖRENINGENS ÅRLIGA UTGIFTER

|                                                        |               |           |           |         |            |        | Ränta   | Amort   | Summa     |
|--------------------------------------------------------|---------------|-----------|-----------|---------|------------|--------|---------|---------|-----------|
| Lån                                                    | Belopp kronor | Löptid år | Bindn.tid | Ränta % | Amortering |        | kronor  | kronor  | kronor    |
| Bottenlån med säkerhet i fastigheten                   | 5 900 000     | 120       | 3 år      | 4,50    | rak        | 120 år | 265 500 | 49 167  | 314 667   |
| Bottenlån med säkerhet i fastigheten                   | 5 900 000     | 120       | 4 år      | 4,50    | rak        | 120 år | 265 500 | 49 167  | 314 667   |
| Bottenlån med säkerhet i fastigheten                   | 5 900 000     | 120       | 5 år      | 4,50    | rak        | 120 år | 265 500 | 49 167  | 314 667   |
| Summa lån                                              | 17 700 000    |           | snitt     | 4,50%   |            |        | 796 500 | 147 501 | 944 001   |
| Insatser (och ev upplåtelseavgifter)                   | 44 560 000    |           |           |         |            |        |         |         |           |
| Föreningens projektkostnad                             | 62 260 000    |           |           |         |            |        |         |         |           |
| Kapitalutgifter                                        |               |           |           |         |            |        | 796 500 | 147 501 | 944 001   |
| Driftskostnader, föreningens gemensamma 137 kr/m2 BOA  |               |           |           |         | 204 600    |        |         |         |           |
| Fondavsättning, yttre fastighetsunderhåll 40 kr/m2 BOA |               |           |           | 60 000  |            |        |         |         |           |
| Summa årsutbetalningar och fondavsätti                 | ningar        |           |           |         |            |        |         |         | 1 208 601 |

Beräkningarna baseras på första året efter investeringslånets utbetalning.

| Ränteutgift för totalt lån om 17 700 000 kr                              | <u>kronor</u> |
|--------------------------------------------------------------------------|---------------|
| Snittränta, 4,50 %                                                       | 796 500       |
| Amortering 120 år                                                        | 147 501       |
| Beräknad kapitalutgift år 1                                              | 944 001       |
| Driftkostnader och övriga kostnader                                      | 204 600       |
| Avsättning till fond för fastighetsunderhåll (40 kr/m <sup>2</sup> BOA)  | 60 000        |
| Fastighetsavgift (utgår ej de 15 första kalenderåren)                    | 0             |
| Summa beräknade årliga utbetalningar och fondavsättningar<br>totalt år 1 | 1 208 601     |

Utöver insatser och lån tillser OBOS Bostadsutveckling AB att föreningen får 90 000 kr i kassatillskott. Räntan beräknas som av bankens offererade ränta + räntereserv. Räntan och amorteringen är redovisad med offert från OBOS-banken daterad 2023-06-14 som grund och med ett påslag på räntan om 0,14 %-enhet i reserv. Föreningens styrelse bör placera lånen med olika löptider. Den slutliga placeringen och kapitalkostnaden är dock beroende av hur bostadsrättsföreningen kommer att bedöma ränteläget vid bindningstidpunkten för den långfristiga placeringen av lånen och det val av bindningstider föreningen därmed gör.

Gällande redovisningsregler medför att avskrivningar måste ske enligt rak plan på 100-120 år. Avskrivningar kan resultera i ett bokföringsmässigt resultatunderskott, som inte har någon påverkan på föreningens likviditet (kassabehållning) eller ekonomiska hållbarhet, se vidare sidan 11.

Avskrivningar har beräknats på summan för byggprojektets uppförande (exklusive markförvärvet) 50 929 000 kr. Beräknad avskrivningsperiod 120 år, eller ca 424 408 kr årligen. Det åligger föreningens styrelse att själv slutligt bedöma nivån på avskrivningen och att i enlighet med ovan säkerställa att föreningens likviditet är tillräcklig samt att tillräckliga fonderingar görs för framtida underhåll. Styrelsen bör för ändamålet och löpande upprätta en underhållsplan.

E

#### Föreningens driftskostnader

|                               | Föreningens<br>kostnader |                   |
|-------------------------------|--------------------------|-------------------|
| Driftskostnader               | År 1                     |                   |
| Förvaltningskostnader         |                          |                   |
| Ekonomisk förvaltning         | 37 800                   |                   |
| Styrelsearvoden inkl soc kost | 13 200                   |                   |
| Revision                      | 20 400                   |                   |
| Fastighetsförsäkring          | 22 800                   |                   |
| Övriga förvaltningskostnader  |                          |                   |
| Förbrukningskostnader         |                          |                   |
| Värme, varmvatten (köpt el)   |                          | Åvilar br-havaren |
| Vatten, avlopp                | 45 600                   |                   |
| El, gemensam                  | 9 000                    |                   |
| Hushållsel                    |                          | Åvilar br-havaren |
| Sophämtning, avfall           | 30 000                   |                   |
| IT, kabel-TV, bredband        |                          | Åvilar br-havaren |
| Skötsel                       |                          |                   |
| Löpande underhåll             | 7 800                    |                   |
| Trädgård, gemensamma ytor     | 12 000                   |                   |
| Driftsreserv                  | 6 000                    |                   |
| Summa                         | 204 600                  |                   |

Föreningens driftkostnader år 1 är beräknade efter kostnadsläge juni 2023.

#### Varje bostadsrättshavare

- bör teckna egen hemförsäkring
- ansvarar för skötsel och underhåll av värme-, ventilation-, och varmvattenproducerande anläggning samt framtida utbyte
- ansvarar för skötsel och underhåll av tomtmark i anslutning till lägenheten -
- har eget abonnemang gällande förbrukning av värme, varmvatten, hushållsel samt avseende data, tele och tv.

### Nyckeltal i kr per kvadratmeter BOA (kronor)

(Beräknat på en BOA om 1 494 kvm)

|                                                                  | kr/kvm  |
|------------------------------------------------------------------|---------|
| Anskaffningskostnad                                              | 41 673  |
| Belåning (slutfinansiering)                                      | 11 847  |
| Insats                                                           | 29 826  |
| Årsavgift, snitt                                                 | 575     |
| Föreningens driftkostnad                                         | 137     |
| Lägenhetsinnehavarnas beräknade drift                            | 163     |
| Avsättning till yttre underhåll                                  | 40      |
| Avskrivning byggnader                                            | 284     |
| Amortering                                                       | 99      |
| Övriga nyckeltal                                                 |         |
| Nettoskuldsättning per lägenhet om 83 kvm i kr utifrån andelstal | 978 333 |
| Belåning i förhållande till anskaffningskostnad                  | 28,4%   |

F

#### BERÄKNING AV FÖRENINGENS ÅRLIGA INBETALNINGAR

| Beräkningarna | baseras på | första | årets | inbetal | ningar. |
|---------------|------------|--------|-------|---------|---------|
|               |            |        |       |         |         |

|                              | kronor  |
|------------------------------|---------|
| Årsavgifter, 18st lägenheter | 858 601 |

#### Summa beräknade årliga inbetalningar, totalt år 1 858 601

#### G

### BERÄKNING AV FÖRENINGENS INSATSER OCH AVGIFTER

| Lgh     | Bostads-       | Insats     | Insats | Andelstal | Års-    | Månads- | Års-   | Kostnad    | Kostnad | Kostnad | Summa<br>beräknad |
|---------|----------------|------------|--------|-----------|---------|---------|--------|------------|---------|---------|-------------------|
| nr      | area           |            |        |           | avgift  | avgift  | avgift | ber. värme | ber. el | ber. IT | månads            |
|         | m <sup>2</sup> | Kr         | kr/m2  | %         | kr/år   | kr/mån  | kr/m2  | kr/mån     | kr/mån  | kr/mån  | kostnad           |
|         |                |            |        |           |         |         |        |            |         |         |                   |
| 01-1001 | 83             | 2 370 000  | 28 554 | 5,5556%   | 47 700  | 3 975   | 575    | 472        | 378     | 278     | 5 103             |
| 01-1002 | 83             | 2 180 000  | 26 265 | 5,5556%   | 47 700  | 3 975   | 575    | 472        | 378     | 278     | 5 103             |
| 01-1003 | 83             | 2 320 000  | 27 952 | 5,5556%   | 47 700  | 3 975   | 575    | 472        | 378     | 278     | 5 103             |
| 02-1001 | 83             | 2 320 000  | 27 952 | 5,5556%   | 47 700  | 3 975   | 575    | 472        | 378     | 278     | 5 103             |
| 02-1002 | 83             | 2 180 000  | 26 265 | 5,5556%   | 47 700  | 3 975   | 575    | 472        | 378     | 278     | 5 103             |
| 02-1003 | 83             | 2 270 000  | 27 349 | 5,5556%   | 47 700  | 3 975   | 575    | 472        | 378     | 278     | 5 103             |
| 03-1001 | 83             | 2 320 000  | 27 952 | 5,5556%   | 47 700  | 3 975   | 575    | 472        | 378     | 278     | 5 103             |
| 03-1002 | 83             | 2 180 000  | 26 265 | 5,5556%   | 47 700  | 3 975   | 575    | 472        | 378     | 278     | 5 103             |
| 03-1003 | 83             | 2 270 000  | 27 349 | 5,5556%   | 47 700  | 3 975   | 575    | 472        | 378     | 278     | 5 103             |
| 04-1001 | 83             | 2 490 000  | 30 000 | 5,5556%   | 47 700  | 3 975   | 575    | 472        | 378     | 278     | 5 103             |
| 04-1002 | 83             | 2 290 000  | 27 590 | 5,5556%   | 47 700  | 3 975   | 575    | 472        | 378     | 278     | 5 103             |
| 04-1003 | 83             | 2 400 000  | 28 916 | 5,5556%   | 47 700  | 3 975   | 575    | 472        | 378     | 278     | 5 103             |
| 05-1001 | 83             | 2 920 000  | 35 181 | 5,5556%   | 47 700  | 3 975   | 575    | 472        | 378     | 278     | 5 103             |
| 05-1002 | 83             | 2 810 000  | 33 855 | 5,5556%   | 47 700  | 3 975   | 575    | 472        | 378     | 278     | 5 103             |
| 06-1001 | 83             | 2 810 000  | 33 855 | 5,5556%   | 47 700  | 3 975   | 575    | 472        | 378     | 278     | 5 103             |
| 06-1002 | 83             | 2 810 000  | 33 855 | 5,5556%   | 47 700  | 3 975   | 575    | 472        | 378     | 278     | 5 103             |
| 07-1001 | 83             | 2 810 000  | 33 855 | 5,5556%   | 47 700  | 3 975   | 575    | 472        | 378     | 278     | 5 103             |
| 07-1002 | 83             | 2 810 000  | 33 855 | 5,5556%   | 47 700  | 3 975   | 575    | 472        | 378     | 278     | 5 103             |
| BOA     | 1 494          | 44 560 000 |        | 100,00%   | 858 601 |         |        |            |         |         |                   |
| Antal   | 1 494          | 44 300 000 |        | 100,00%   | 030 001 |         |        |            |         |         |                   |

Talen i tabellen ovan kan vara avrundade.

Kostnad för bostadsrättshavarnas egen värme/varmvatten, elförbrukning samt IT, kabel-tv, bredband ingår inte i årsavgiften men redovisas som preliminär beräkning i orangemarkerat fält ovan. Kostnaden kan variera för olika hushåll exempelvis beroende på antalet boende och konsumtionsmönster.

#### **EKONOMISK PROGNOS**

| Ekonomisk likviditetsprognos (tuse | ental kronor) |       |       |       |       |       |       |       |
|------------------------------------|---------------|-------|-------|-------|-------|-------|-------|-------|
| Utbetalningar                      | År 1          | År 2  | År 3  | År 4  | År 5  | År 6  | År 11 | År 16 |
| Räntor <sup>1)</sup>               | 797           | 790   | 783   | 777   | 770   | 848   | 892   | 852   |
| Amortering <sup>2)</sup>           | 148           | 148   | 148   | 148   | 148   | 148   | 148   | 148   |
| Driftskostnader <sup>4)</sup>      | 205           | 209   | 213   | 217   | 221   | 226   | 249   | 275   |
| Fastighetsavgift                   |               |       |       |       |       |       |       | 225   |
| Summa årsutbetalningar             | 1 149         | 1 146 | 1 144 | 1 141 | 1 139 | 1 222 | 1 289 | 1 500 |
| Inbetalningar                      |               |       |       |       |       |       |       |       |
| Årsavgifter <sup>5)</sup>          | 859           | 876   | 1 063 | 1 085 | 1 266 | 1 292 | 1 426 | 1 574 |
| Årsavgifter kr/m2                  | 575           | 586   | 712   | 726   | 848   | 865   | 954   | 1 054 |
| Kassatillskott <sup>6)</sup>       | 350           | 350   | 150   | 150   |       |       |       |       |
| Årets nettobetalningar             | 60            | 80    | 70    | 93    | 127   | 70    | 137   | 75    |
| Föreningens kassa                  |               |       |       |       |       |       |       |       |
| Ingående saldo                     | 90            |       |       |       |       |       |       |       |
| Kassabehållning <sup>7)</sup>      | 150           | 230   | 299   | 393   | 520   | 590   | 668   | 1 611 |
| Varav ackumulerad avsättning       | 60            | 122   | 185   | 251   | 318   | 388   | 136   | 539   |
| till yttre underhållsfond 3)       |               |       |       |       |       |       |       |       |

Flonomick likyiditatenragnas (tucontal braner)

Η

**Bokföringsmässig resultatorognos** (tusentals kronor)

| Kostnader                               | År 1  | År 2  | År 3  | År 4   | År 5   | År 6   | År 11  | År 16  |
|-----------------------------------------|-------|-------|-------|--------|--------|--------|--------|--------|
| Räntor <sup>1)</sup>                    | 797   | 790   | 783   | 777    | 770    | 848    | 892    | 852    |
| Avsättning underhållsfond <sup>3)</sup> | 60    | 61    | 62    | 64     | 65     | 66     | 73     | 81     |
| Driftskostnader <sup>4)</sup>           | 205   | 209   | 213   | 217    | 221    | 226    | 249    | 275    |
| Fastighetsavgift                        |       |       |       |        |        |        |        | 225    |
| Avskrivning byggnader 120 år            | 424   | 424   | 424   | 424    | 424    | 424    | 424    | 424    |
| Summa årskostnader                      | 1 486 | 1 484 | 1 483 | 1 482  | 1 481  | 1 565  | 1 639  | 1 857  |
| Intäkter                                |       |       |       |        |        |        |        |        |
| Årsavgifter 5)                          | 859   | 876   | 1 063 | 1 085  | 1 266  | 1 292  | 1 426  | 1 574  |
| Kassatillskott <sup>6)</sup>            | 350   | 350   | 150   | 150    |        |        |        |        |
| Bokföringsmässigt resultat              | -277  | -258  | -270  | -247   | -215   | -273   | -213   | -283   |
| Ackumulerat resultat                    | -277  | -535  | -805  | -1 052 | -1 267 | -1 540 | -2 568 | -3 398 |

#### Förutsättningar för prognos och känslighetsanalys

- 1) Räntesats under prognosperioden är år 1-5 4,5%, år 6-10 5,0%, år 11-16 5,5%.
- Hänsyn har inte tagits till att lånen är bundna.
- 2) Amortering enligt rak plan i 120 år. I denna prognos redovisas endast amorteringar, då dessa påverkar årsavgifterna och därmed föreningens likviditet.
- 3) Avsättning till underhållsfond ökar med antagen inflation 2 % per år.
- 4) Driftskostnader beräknas öka med antagen inflation 2 % per år.
- 5) Årsavgiften år 1-4 beräknas efter avdrag från kassatillskott. Årsavgiften beräknas öka med 21% år 3 och 16,7% år 5. Därefter beräknas årsavgiften öka med antagen inflation om 2% årligen. Årsavgiften kan även komma att öka ytterligare kommande år för att täcka avsättning till underållsfonden.
- 6) Tilläggsavtal rörande kassatillskott tecknas mellan föreningen och OBOS. Insättningen kommer ske kvartalsvis från OBOS till föreningens konto under 48 månader.
- 7) Underhållsfonden förutsätts inte användas under prognosperioden år 1-10. Då byggnaderna uppförs med träpanel kommer ett visst behov av underhåll att uppstå och den ekonomiska omfattningen är uppskattad till 630 tsek under år 11. Kostnaden för underhållet bekostas av den yttre underhållsfonden och kommer inte att påverka årsavgifterna.

Antagen inflation är 2 % per år, vilket är lika med Sveriges Riksbanks långsiktiga inflationsmål. Siffrorna i prognosen är avrundade till närmaste tusental.

I

### KÄNSLIGHETSANALYS

| Räntesce                                                                              | enarier                      |                  | Inflation                       | sscenarier |                                                        |                      |                                     |
|---------------------------------------------------------------------------------------|------------------------------|------------------|---------------------------------|------------|--------------------------------------------------------|----------------------|-------------------------------------|
| Snittränta i prognosen år 1 - 5 ca 4,50%                                              |                              |                  |                                 |            | prognosen                                              | 2,00%                | Ď                                   |
| Årsavgift (kr/m²) enligt prognos respektive vid en procentenhet högre och lägre ränta |                              |                  |                                 |            | t <b>(kr/m²)</b> enligt progn<br>het högre och lägre i | -                    | ve vid en                           |
| År                                                                                    | 1 %-enhet <b>lägre</b> ränta | Ränta<br>prognos | 1 %-enhet<br><b>högre</b> ränta | År         | 1 %-enhet <b>lägre</b><br>inflation                    | Inflation<br>prognos | 1 %-enhet <b>högre</b><br>inflation |
| 1                                                                                     | 456                          | 575              | 693                             | 1          | 575                                                    | 575                  | 575                                 |
| 2                                                                                     | 469                          | 586              | 704                             | 2          | 584                                                    | 586                  | 588                                 |
| 3                                                                                     | 595                          | 712              | 828                             | 3          | 708                                                    | 712                  | 715                                 |
| 4                                                                                     | 610                          | 726              | 841                             | 4          | 720                                                    | 726                  | 732                                 |
| 5                                                                                     | 733                          | 848              | 962                             | 5          | 840                                                    | 848                  | 855                                 |
| 6                                                                                     | 751                          | 865              | 978                             | 6          | 855                                                    | 865                  | 874                                 |
| 11                                                                                    | 846                          | 954              | 1 063                           | 11         | 934                                                    | 954                  | 977                                 |
| 16                                                                                    | 950                          | 1 054            | 1 157                           | 16         | 1 021                                                  | 1 054                | 1 091                               |

Exempel: Årsavgiftsförändring per lägenhet

83 m2 per år/mån

| 1 % lägre ränta, avgår      | 9 833 / 819    |
|-----------------------------|----------------|
| 1 % högre ränta, tillkommer | 9 833 / 819    |
| 2 % högre ränta, tillkommer | 19 667 / 1 639 |
| 3 % högre ränta, tillkommer | 29 500 / 2 458 |

#### SÄRSKILDA FÖRHÅLLANDEN

J

- 1 Kostnaden för värme/varmvatten, elförbrukning samt IT, kabel-tv, bredband skall erläggas av bostadsrättshavaren direkt till leverantören.
- 2 Föreningens lägenheter kommer att upplåtas med ett utförande i enlighet med det entreprenadkontrakt som skall upprättas mellan Bostadsrättsföreningen Golfrundan och OBOS Bostadsutveckling AB. Bostadsrättshavare som därutöver, med styrelsens tillstånd, önskar komplettera med ytterligare tillval svarar själv därför genom tillvalsavtal med totalentreprenören, OBOS Bostadsutveckling AB.
- 3 Inflyttning i lägenheterna kan komma att ske innan utvändiga arbeten och samtliga lägenheter i sin helhet är färdigställda. Bostadsrättshavaren erhåller icke ersättning eller nedsättning av årsavgiften för de eventuella olägenheter som kan uppstå med anledning härav.
- 4 Sedan lägenheterna färdigställts och överlämnats skall bostadsrättshavaren hålla lägenheten tillgänglig under ordinarie arbetstid för att utföra efterarbeten, garantiarbeten eller andra arbeten, som skall utföras av entreprenören. Bostadsrättshavaren erhåller icke ersättning eller nedsättning av årsavgiften för de eventuella olägenheter som kan uppstå med anledning härav.

Uppgifterna i denna kostnadskalkyl är preliminära.

Styrelsen ansöker samtidigt om tillstånd hos Bolagsverket att uppbära förskott om 80 000 kr per lägenhet, totalt 1 440 000 kr av insatserna, från köpare av bostadsrättslägenheter i föreningens fastighet.

Enligt digital signering

BOSTADSRÄTTSFÖRENINGEN GOLFRUNDAN

Styrelsen

Magnus Leijon

Roger Hjertonsson

Linus Ståhl

#### TILLÄGG TILL KOSTNADSKALKYL K

Bostadsrättsföreningen Golfrundan org.nr 769641-1532 kan komma att utökas med ytterligare en etapp som innefattar 12 bostäder.

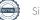

#### Enligt Bostadsrättslagen föreskrivet intyg

Undertecknade, som för ändamål som avses i 5:e kap. 3 § bostadsrättslagen granskat kostnadskalkyl för bostadsrättsföreningen Golfrundan med org.nr 769641-1532, får härmed avge följande intyg.

Kalkylen innehåller de upplysningar som är av betydelse för bedömandet av föreningens verksamhet. De faktiska uppgifter som lämnats i kalkylen stämmer överens med innehållet i tillgängliga handlingar och i övrigt med förhållanden som är kända för oss.

I kalkylen gjorda beräkningar är vederhäftiga och kostnadskalkylen framstår som hållbar.

Föreningen har kalkylerat med att årsavgifterna ska täcka räntekostnader, amortering och övriga driftkostnader samt avsättningar till yttre fond. Eventuell förändring av dessa räntor och avgifter vid tidpunkten för utbetalningen av lånen kommer att påverka föreningens kostnader. Skillnaden mellan beräknade avskrivningar och beräknad amortering kan göra att det uppstår bokföringsmässiga underskott. Underskotten påverkar inte föreningens likviditet, och med beaktande av att, avsättning görs för yttre underhåll, de boende svarar för inre underhållet, det finns en buffert i ränteberäkningen och att lånen amorteras från år 1, bedömer vi kalkylen som hållbar.

Bostadsrättsföreningen omfattar bostadslägenheter som kommer att upplåtas med bostadsrätt och lägenheterna är placerade så att ändamålsenlig samverkan kan ske mellan lägenheterna.

Med anledning av projektets status har platsbesök inte ansetts behövligt då det inte kan antas tillföra något av betydelse till granskningen.

Beräknad kostnad för föreningens fastighetsförvärv har angivits i kostnadskalkylen.

På grund av den företagna granskningen kan vi som ett allmänt omdöme uttala att kostnadskalkylen enligt vår uppfattning vilar på tillförlitliga grunder.

Vid granskningen har handlingarna angivna i bilaga 1 varit tillgängliga.

Stockholm enligt digital signering

Per Envall Civilekonom Gar-Bo Besiktning AB Annette Andersson Civilekonom Annan utveckling AB

Av Boverket förklarade behöriga, avseende hela riket, att utfärda intyg angående ekonomiska planer. Intygsgivarna omfattas av ansvarsförsäkring.

#### Bilaga 1

Handlingar vilka legat till grund för aktuellt intyg:

Kostnadskalkyl enligt digital signering Stadgar registrerade 2022-04-20 Registreringsbevis Fastighetsutdrag Offert från OBOS till Föreningen dat. 2023-06-20 Bygglov dat. 2022-06-23 Offert för finansieringen av Föreningen dat. 2022-09-14 Uppdaterade räntor dat. 2023-06-14

## Verifikat

Transaktion 09222115557495163773

### Dokument

Brf Golfrundan kalkyl inkl intyg 230620 Huvuddokument 16 sidor Startades 2023-06-20 12:24:30 CEST (+0200) av Per Envall (PE) Färdigställt 2023-06-20 14:42:52 CEST (+0200)

#### Signerande parter

| <b>Per Envall (PE)</b><br>GarBo<br><i>per.envall@gar-bo.se</i><br>+46706647348<br><i>Signerade 2023-06-20 14:34:41 CEST (+0200)</i> | <b>Magnus Leijon (ML)</b><br>magnus.leijon@evaimo.se<br>Signerade 2023-06-20 12:54:33 CEST (+0200) |
|----------------------------------------------------------------------------------------------------|----------------------------------------------------------------------------------------------------|
| <b>Roger Hjertonsson (RH)</b><br>roger.hjertonsson@gmail.com<br>Signerade 2023-06-20 14:31:33 CEST (+0200)                          | <b>Linus Stål (LS)</b><br>linus.stahl@obos.se<br>Signerade 2023-06-20 12:45:39 CEST (+0200)        |
| Annette Andersson (AA)<br>annette@annanutveckling.se<br>Signerade 2023-06-20 14:42:52 CEST (+0200)                                  |                                                                                                    |

Detta verifikat är utfärdat av Scrive. Information i kursiv stil är säkert verifierad av Scrive. Se de dolda bilagorna för mer information/bevis om detta dokument. Använd en PDF-läsare som t ex Adobe Reader som kan visa dolda bilagor för att se bilagorna. Observera att om dokumentet skrivs ut kan inte integriteten i papperskopian bevisas enligt nedan och att en vanlig papperutskrift saknar innehållet i de dolda bilagorna. Den digitala signaturen (elektroniska förseglingen) säkerställer att integriteten av detta dokument, inklusive de dolda bilagorna, kan bevisas matematiskt och oberoende av Scrive. För er bekvämlighet tillhandahåller Scrive även en tjänst för att kontrollera dokumentets integritet automatiskt på: https://scrive.com/verify

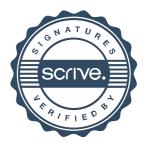